## NUNODA\_RESPONSE\_TO\_DASATINIB\_IMATINIB\_DN

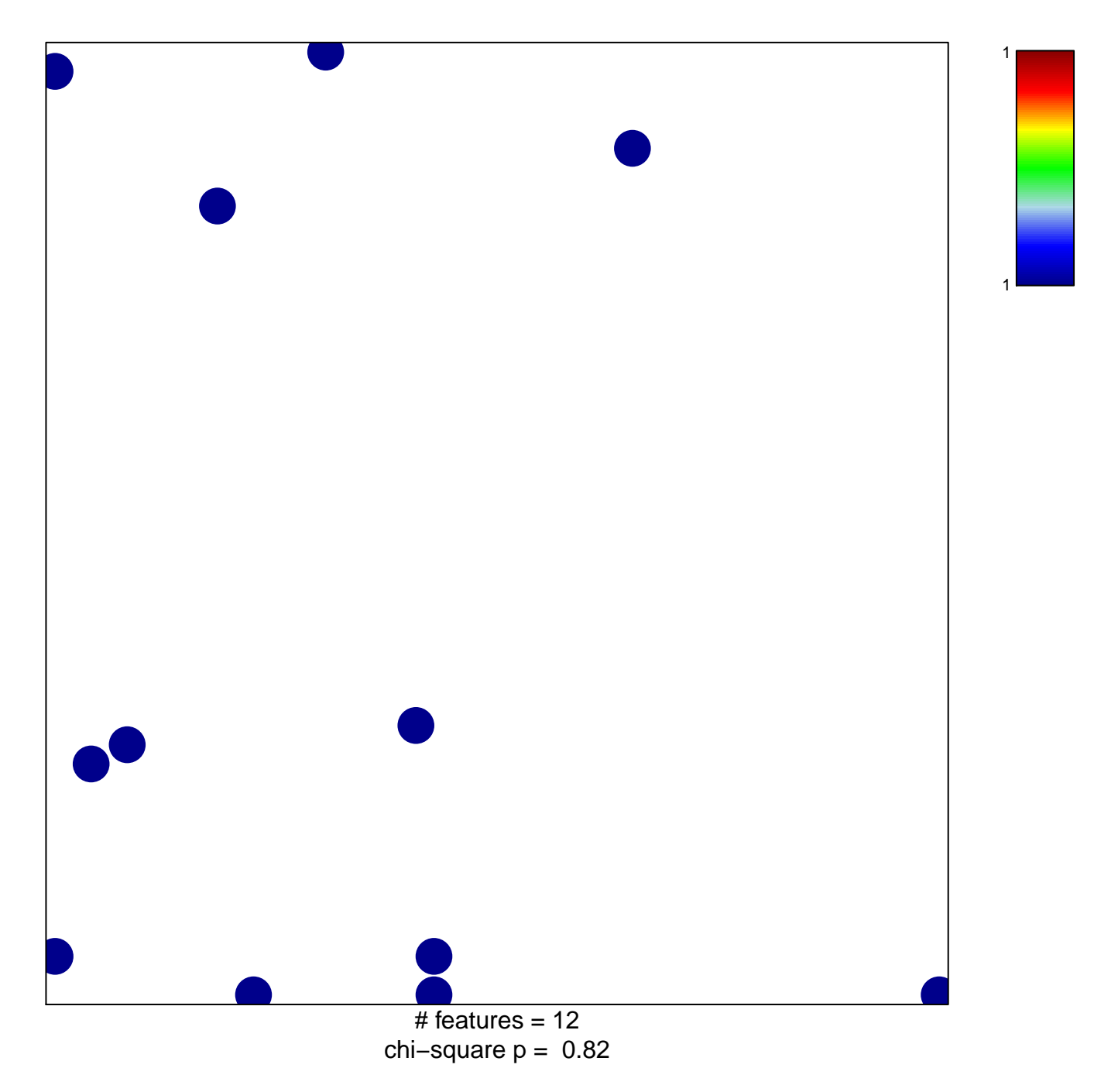

## **NUNODA\_RESPONSE\_TO\_DASATINIB\_IMATINIB\_DN**

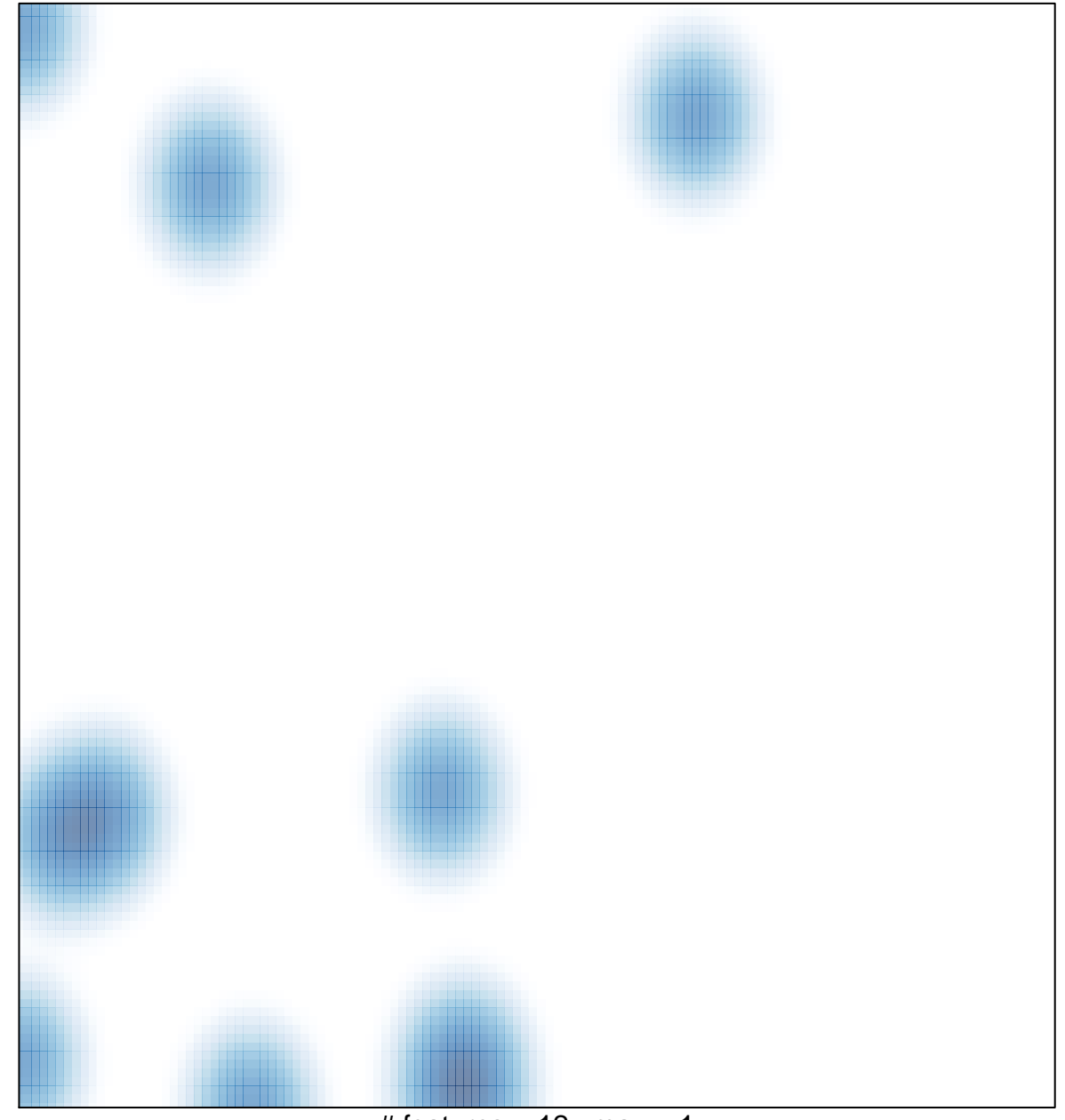

# features =  $12$ , max =  $1$